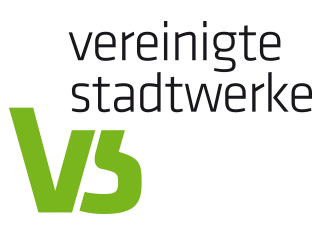

## **Inbetriebsetzungsprotokoll**

Für Erzeugungsanlagen und Speicher am Niederspannungsnetz Das Formular ist vom Anlagenerrichter auszufüllen.

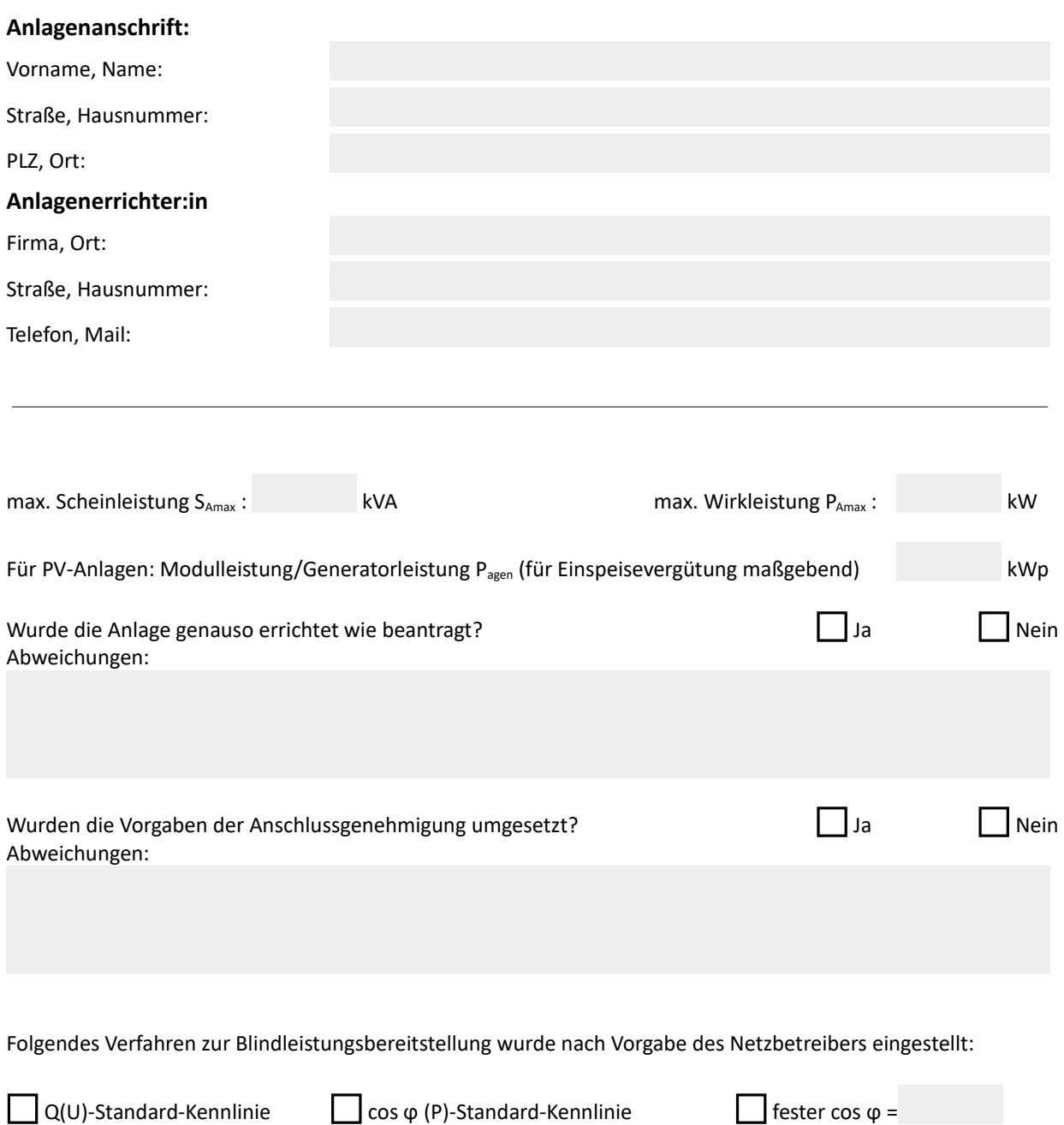

Stand Dezember 2022 1/2

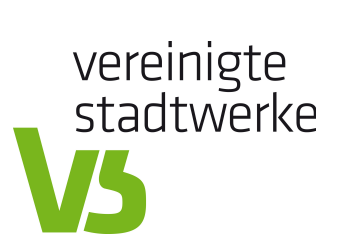

## **Diese Angaben bitte nur ausfüllen wenn zutreffend:**

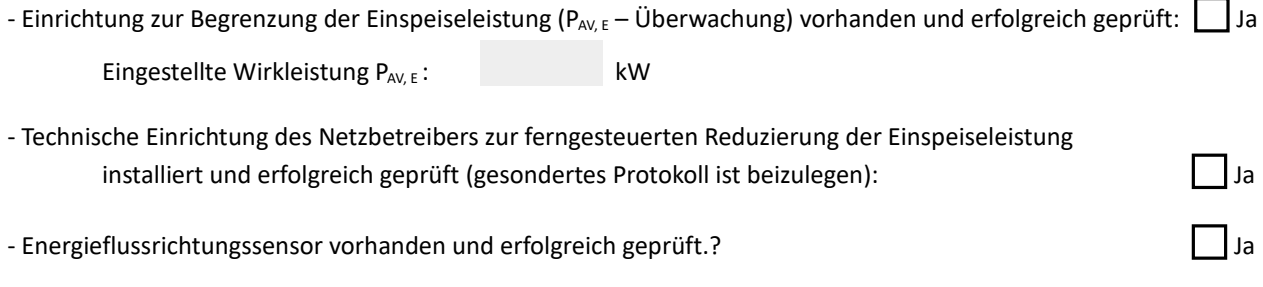

## **Die Erzeugungsanlage und/oder der Speicher ist/sind nach VDE-AR-N 4105, VDE-AR-N 4100 und den technischen Anschlussbedingungen des Netzbetreibers errichtet und in Betrieb genommen worden.**

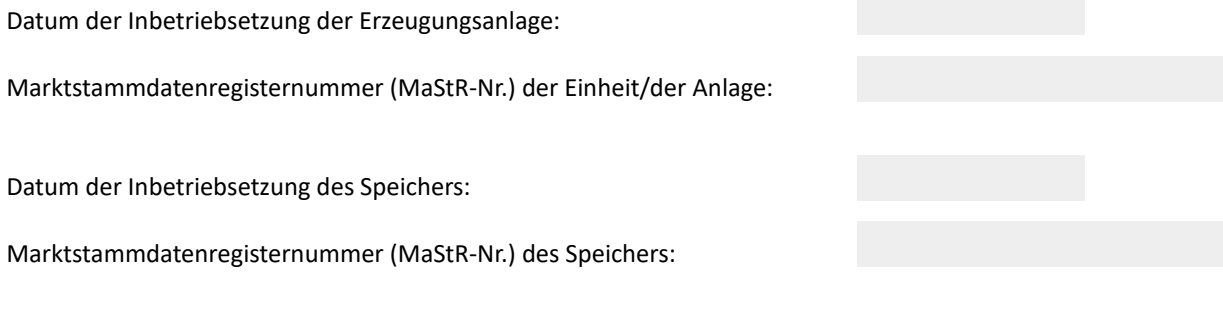

Bemerkungen:

Ort, Datum Unterschrift Anlagenbetreiber:in Unterschrift Anlagenerrichter:in

\_\_\_\_\_\_\_\_\_\_\_\_\_\_\_\_\_\_\_\_\_\_\_\_\_\_\_\_\_\_ \_\_\_\_\_\_\_\_\_\_\_\_\_\_\_\_\_\_\_\_\_\_\_\_\_\_\_\_\_\_